# **O Oberon interface**

OBERON WAS THE RESULT OF A CONCENTRATED EFFORT TO INCREASE THE POWER OF MODULA-2 AND SIMULTANEOUSLY TO REDUCE ITS COMPLEXITY. — NIKLAUS WIRTH *Modula-2 and Oberon* (2007)

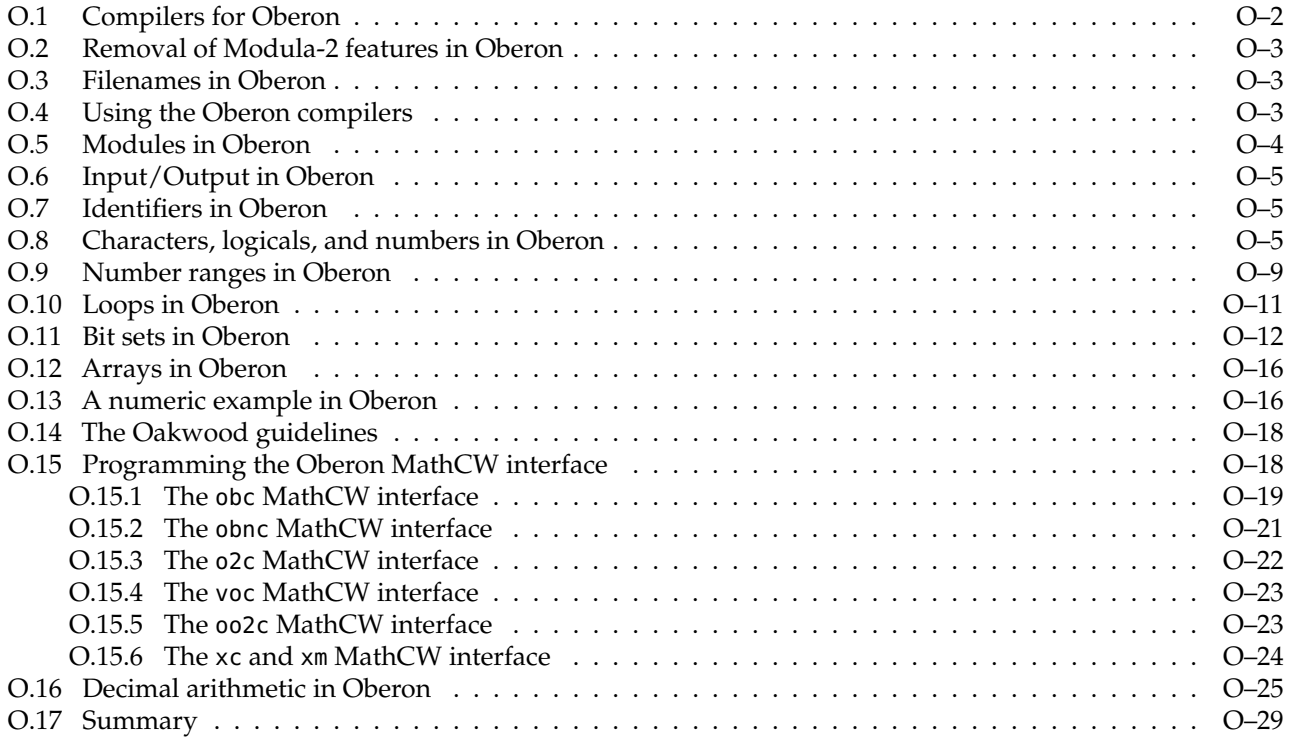

Oberon is the final member of a family of similar programming languages designed by the late Swiss computer scientist, Niklaus Wirth (15 February 1934–1 January 2024), who was honored with the ACM Turing Award in 1984 for his influential works. Although there are variants Oberon-1, Object Oberon, Oberon-2, Oberon+, Oberon-07, and Component Pascal mentioned in the literature, in this appendix, we do not distinguish further among them.

Fifteen years of experience with Pascal, Modula, and Modula-2 led Niklaus Wirth to simplify those earlier languages, and he co-authored a pair of books, *Programming in Oberon*[1](#page-0-0) and *Project Oberon: The Design of an Operating System and Compiler*[2](#page-0-1) about his new, and simpler, language. He later updated one of his earlier books as Algorithms and Data Structures: Oberon version and made it freely downloadable.<sup>[3](#page-0-2)</sup> In a 1997 interview<sup>[4](#page-0-3)</sup> he stated

*Keeping a language as simple and as regular as possible has always been a guideline in my work; the description of Pascal took some 50 pages, that of Modula 40, and Oberon's a mere 16 pages.*

<span id="page-0-0"></span><sup>&</sup>lt;sup>1</sup>Martin Reiser and Niklaus Wirth, ACM Press, 1992, ISBN 0-201-56543-9.

<span id="page-0-1"></span><sup>&</sup>lt;sup>2</sup>Niklaus Wirth and Jürg Gutknecht, Addison-Wesley, 1992. ISBN 0-201-54428-8.

<span id="page-0-2"></span><sup>&</sup>lt;sup>3</sup>Published online in 2004, without ISBN, and available at <https://people.inf.ethz.ch/wirth/AD.pdf>.

<span id="page-0-3"></span><sup>4</sup><http://pascal.hansotten.com/uploads/wirth/interview%20wirth%20June%201997%20carlio%20pescio.txt>

Interfaces to the mathcw library from the predecessor languages are described in Appendix M on page 989 and Appendix P on page 989. They may be helpful in understanding those for Oberon compilers.

This appendix would have appeared in this book at the location suggested by its page numbers, but was written after book publication, when its author undertook a detailed study of Oberon.

# <span id="page-1-0"></span>**O.1 Compilers for Oberon**

The literature on Oberon reports that several compilers have been developed for that language, some as commercial products, and others as open-source projects. For the purposes of this text, at least *six* different Oberon compilers have been installed by this author on multiple platforms:

- Karl Landstrom's *Oberon Compiler*, obnc. [5](#page-1-1)
- The *Oxford Oberon Compiler*, obc. [6](#page-1-2)
- The *Optimizing Oberon-2 Compiler*, oo2c. [7](#page-1-3)
- The *Vishap Oberon Compiler*, voc. [8](#page-1-4)
- The Oleg-n-Cher of ront+-based compiler, o2c.<sup>[9](#page-1-5)</sup> The distribution does not supply an installer, or a wrapper script to handle translation, compilation, and linking, so this author wrote a private o2c script with a similar interface to that of voc. ofront+ is an extension of Josef Templ's earlier ofront translator, which is available on the Web, but appears to no longer be buildable, because it requires a particular Oberon compiler to bootstrap it. That compiler is not available on modern systems.
- The Excelsior compilers, xc and xm.<sup>[10](#page-1-6)</sup> Each compiler handles both Modula-2 and Oberon source code, and we treat them as equivalent in this appendix.

o2c, obnc, oo2c, voc, and xm compile Oberon code to C, and then silently invoke a second compiler to turn that into native code for the current platform. The resulting executable programs in Oberon should be about as efficient as code in C. For xm, with the +GENCPP option, translation is to C++.

The xc compiler translates Modula-2 and Oberon code to optimized x86 machine instructions in memory, and outputs \*.o object files, without invoking an assembler. With both xc and xm, when linking is needed to produce executable programs, that job is handed off to the C compiler.

obc compiles Oberon code into platform-independent byte codes for a unique virtual machine that are interpreted at run time by a companion tool, obxj. On some systems, the obc byte codes can be translated to native machine code.

All of them were designed for cross-platform portability, and each should behave identically with their implementations on other systems. However, for the programmer, they are only superficially equivalent: they have different command line practices, and rather different system modules. Changing compilers generally requires revision of a significant portion of the I/O in user code, and may not be possible at all if the code uses module procedures that are absent in other compilers.

That situation is unlike that for software written in modern C,  $C_{++}$ ,  $C_{++}$ , Fortran, and Java, for which it is possible, with suitable care, to write code that compiles and runs on most platforms, because the language implementations via compilers and libraries generally conform to international or industry standards.

<span id="page-1-1"></span><sup>5</sup>See <https://miasap.se/obnc>.

<span id="page-1-2"></span><sup>6</sup>See <https://github.com/Spivoxity/obc-3>.

<span id="page-1-3"></span><sup>7</sup>See <http://prdownloads.sourceforge.net/ooc>.

<span id="page-1-4"></span><sup>8</sup>See <https://github.com/vishaps/voc>.

<span id="page-1-5"></span><sup>9</sup>See <https://github.com/Oleg-N-Cher/OfrontPlus>.

<span id="page-1-6"></span><sup>10</sup>See <https://github.com/excelsior-oss/xds-2.60>.

#### <span id="page-2-0"></span>**O.2 Removal of Modula-2 features in Oberon**

In designing Oberon, Niklaus Wirth removed several constructs that are available in Modula-2. Here is a partial list of his eliminations:

- concurrency and coroutines;
- enumeration types;
- subrange types;
- octal character constants (such as 11C for ASCII horizontal tab);
- unsigned integers (the CARDINAL type family);
- the SHORTREAL floating-point type;
- variants in RECORD types (analogues of the C union type);
- index ranges in ARRAY declarations;
- selective IMPORT of functions from modules;
- FOR loop statement;
- WITH statement for avoiding module prefixes on procedure calls.

In addition, there is major revision and simplification of system modules in Oberon. The xc and xm compilers offer about 200 modules, voc about 140, oo2c about 120, o2c about 70, obc only 17, and obnc just 14. By comparison, there are more than 300 with the GNU gm2 compiler for Modula-2. Of course, the age seniority of that language means that it has had more time to accumulate useful modules.

#### <span id="page-2-1"></span>**O.3 Filenames in Oberon**

For the voc compiler, Oberon source files are, regrettably, named \*.mod or \*.Mod, instead of \*.obe; their syntax is close to, but not identical to, that of Modula-2.

The o2c compiler source tree uses files named \*.Mod, \*.ob2 and \*.ob3, but the of ront+ translator is not sensitive to filename extensions. For compatibility with other compilers, our o2c wrapper assumes \*.mod extensions.

The obc compiler also accepts files named \*.m, \*.ob2, and \*.obn.

The obnc compiler accepts only files named  $*$  mod,  $*$  Mod, and  $*$  obn.

The oo2c compiler appears to accept any source file extension.

The xc and xm compilers use \*.ob2 for Oberon code, and \*.mod for Modula-2 code, but have command-line options to choose the programming language if other extensions are used.

Output files from the compilers use extensions .c, .d, .h, .imp, .k, .lst, .o, .oh, .Doc, .Sym, and .sym.

## <span id="page-2-2"></span>**O.4 Using the Oberon compilers**

Compilation without linking with these compilers looks like this:

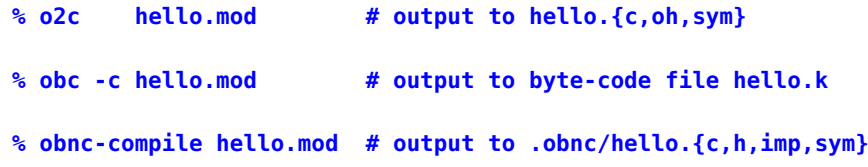

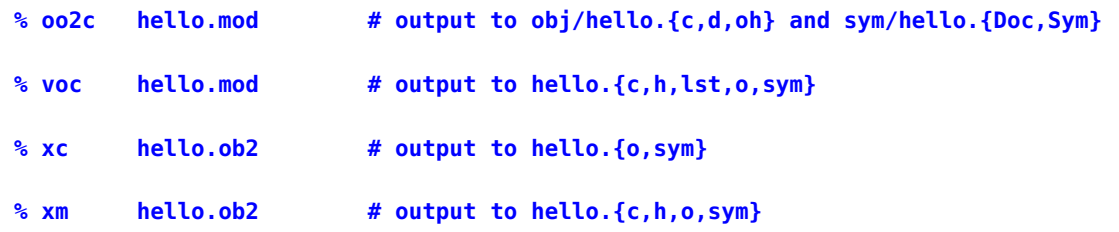

Compilation and linking usually requires extra options:

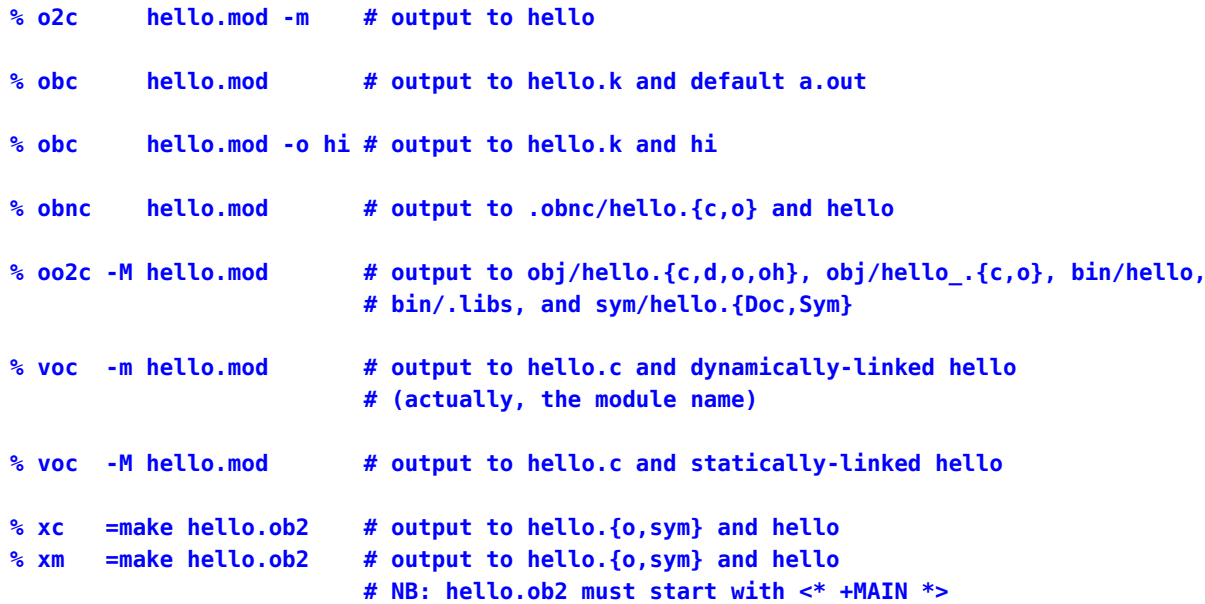

The obc compiler behaves like most UNIX compilers, but the command lines of the others are unusual. Even more peculiar is the oo2c practice of writing all of its output files to three subdirectories that are created automatically if they do not yet exist.

The compiler and linker invocation differences need not be memorized by the programmer: instead, they can be recorded in parametrized UNIX Makefile rules so that a simple command make can build and test the software. This author did exactly that with a collection of 2500 to 3500 lines of about 50 Oberon modules in directories for each compiler. Thus, a command make TESTNAMES='hello eps32' check in each compiler directory builds and validates the specified two modules, or all of them when the TESTNAMES setting is omitted.

#### <span id="page-3-0"></span>**O.5 Modules in Oberon**

Oberon removes the separation of interface declarations and function implementations of modules in Modula-2. A file contains only a single module, and is a compilable object. If it has a final BEGIN block, it is compilable to an executable program with the same name as the module. Modules that supply functions for use by other code can, for example, use that code block to implement run-time checks that are normally not executed unless selected by an environment variable or command-line option.

<span id="page-3-1"></span>There is no selective import of functions from modules: thus, the IMPORT statement is followed only by a simple list of module names. Calls to functions imported from modules must *always* be prefixed by the module name. That makes it easy to distinguish them from other functions in the same source file.

## **O.6 Input/Output in Oberon**

As in Modula-2, input/output is not part of the Oberon language, but instead, supplied by library modules. For simple output, a single IMPORT Out statement may supply most of the needed functionality.

The Args module of o2c, obc, and voc, and the ProgEnv module for xc and xm, give command-line argument and environment variable access. obnc has no equivalent facility.

With oo2c, command-line access is more complex, because the arguments are mapped to lines of a pseudo-file that must be opened and read. The needed modules are ProgramArgs and TextRider. A rough outline of the access code looks like this fragment:

```
IMPORT ProgramArgs, TextRider;
VAR k : INTEGER;
    arg : ARRAY 4096 OF CHAR;
    argReader: TextRider.Reader;
BEGIN
    argReader := TextRider.ConnectReader(ProgramArgs.args);
    FOR k = 0 TO ProgramArgs.args.ArgNumber() DO
        argReader.ReadLine(arg);
        ...
    END;
    ...
```
END themodulename.

## <span id="page-4-0"></span>**O.7 Identifiers in Oberon**

Identifier names in Oberon begin with an ASCII letter, and are followed by one or more letters or digits. As in most modern programming languages, lettercase in names is *significant*. Unlike Modula-2, underscores are not permitted in such names. However, obnc allows underscores, except as the initial character, and o2c, oo2c, xc, and xm accept underscores as letters.

There appears to be no serious limit on the lengths of Oberon variable names: five of the test compilers accept 200-character names; o2c allows up to 47 characters. However, any underlying C compilers could impose length restrictions. Standards for that language require support for 63 significant initial characters for internal identifiers, and 31 for external ones.

#### <span id="page-4-1"></span>**O.8 Characters, logicals, and numbers in Oberon**

CHAR values represent characters that, for most Oberon compilers, are stored as 8-bit bytes. If Unicode support is required, it must be in the UTF-8 encoding that uses just one byte for characters in the first 128 (the ASCII portion), or two to four bytes for characters with higher Unicode glyph numbers. The UTF-8 encoding guarantees that no zero byte can occur, so a NUL character can continue to be a valid string terminator in several programming languages.

There is no provision in Oberon strings for Unicode glyph numbers specified as hexadecimal escape sequences \u*hhhh* and \U*hhhhhhhh* that were introduced in C99, nor are any of the historical C-style escape sequences recognized.

The compilers o2c, oo2c, and voc all reject source code strings with ASCII control characters, including horizontal tab. Thus, our test suite programs that use tabs for output alignment must employ special handling of that character.

Octal character constants suffixed by the letter C in Modula-2 are replaced in Oberon by uppercase hexadecimal constants suffixed with X, and prefixed with a zero if the first digit is a letter: 0AX is an ASCII linefeed character.

BOOLEAN values are either FALSE or TRUE. They cannot be coerced to numerical values by assignment or in arithmetic expressions, but they can be reinterpreted like this: SYSTEM.VAL(INTEGER, FALSE) evaluates to 0, and SYSTEM.VAL(INTEGER, TRUE) to 1.

The signed integer types are SHORTINT, INTEGER, LONGINT, and for voc only, HUGEINT. There are no unsigned integer types, except in xc and xm, which have CARD8, CARD16, CARD32, and CARD64. The architect wrote in defense of his design choice to drop unsigned integers:

*With the prevalence of 32-bit addresses in modern processors, the need for unsigned arithmetic has practically vanished, and therefore the type CARDINAL has been eliminated. With it, the bothersome incompatibilities of operands of types CARDINAL and INTEGER have disappeared.*

> Niklaus Wirth *From Modula to Oberon* (1990), page 6

In this author's view, that decision is *incorrect*: it is not the *size* of integers that matters, but their *applications*. Address arithmetic, cryptography, hashing, interfacing with hardware devices, multiple precision arithmetic, networking, and operating systems are all application areas where the leading bit of a word has no meaning as a sign, and its treatment as such by the programming language can significantly complicate programming. Computer hardware designs of the past sixty years have almost always supported both signed and unsigned integer arithmetic, because both are needed. Programming languages that fail to supply unsigned integer arithmetic strongly discourage programmers from using those languages in some application areas.

Integer constants are written in decimal, or in uppercase hexadecimal suffixed by H, with a leading 0 if the first character would be a letter, However, a hexadecimal value must evaluate to a *positive* integer: the assignment n := 7FFFFFFFH to a value of type INTEGER is accepted, but n := 8FFFFFFFH is rejected with an error incompatible assignment. A workaround is to code the latter as n := 8FFFH; n := 65536  $*$  n + 0FFFFH. xc and xm fix that blemish.

Modula-2 recognizes octal numbers suffixed with B, but Oberon has no octal support.

Oberon lacks the SHORTREAL type, and four of our test compilers map the data type REAL to C float, and the data type LONGREAL to C double, so Oberon has only two usable floating-point types. With obnc, there is only a REAL type, equivalent by default to the 64-bit IEEE 754 format, but buildable to the 80-bit or 128-bit longer formats.

Oberon expects either no exponent, or an E-type exponent, on REAL constants, and a D-type exponent on LONGREAL constants. Experiments with numerical constants set like this

CONST

pid = 3.14159265358979323846264338327950382D+00; pie = 3.14159265358979323846264338327950382E+00; pif = 3.14159265358979323846264338327950382;

demonstrate that the last two are converted to 32-bit REAL values, whereas the first is converted to a 64-bit LONGREAL value. o2c and obnc do not recognize D-style exponents, but o2c uses them in output. Numerical programmers therefore need to exercise caution in the coding of such constants.

The numeric types form a hierarchy that allows assignment only to identical types, or to earlier types in this *ordered* list: LONGREAL, REAL, LONGINT, INTEGER, and SHORTINT. The voc compiler's choice of floating-point formats violates that hierarchy, which we can demonstrate with this program to display the sizes of standard types, followed by a test run:

```
% cat tsize.mod
MODULE tsize;
IMPORT Out;
CONST tab = CHR(9);
BEGIN
```

```
Out.String ('SIZE(BOOLEAN) ');
    Out.Char(tab);
    Out.String (' = ');Out.Int (SIZE(BOOLEAN), 0);
    Out.Ln;
    Out.Ln;
    Out.String ('SIZE(CHAR) ');
    Out.Char(tab);
    Out.String (' = ');Out.Int (SIZE(CHAR), 0);
    Out.Ln;
    Out.Ln;
    Out.String ('SIZE(SHORTINT) ');
    Out.Char(tab);
    Out.String (' = ');Out.Int (SIZE(SHORTINT), 0);
    Out.Ln;
    Out.String ('SIZE(INTEGER) ');
    Out.Char(tab);
    Out.String (' = ');
    Out.Int (SIZE(INTEGER), 0);
    Out.Ln;
    Out.String ('SIZE(LONGINT) ');
    Out.Char(tab);
    Out.String (' = ');Out.Int (SIZE(LONGINT), 0);
    Out.Ln;
    Out.String ('SIZE(HUGEINT) ');
    Out.Char(tab);
    Out.String (' = ');Out.Int (SIZE(HUGEINT), 0);
    Out.Ln;
    Out.Ln;
    Out.String ('SIZE(REAL) ');
    Out.Char(tab);
    Out.String (' = ');
    Out.Int (SIZE(REAL), 0);
    Out.Ln;
    Out.String ('SIZE(LONGREAL) ');
    Out.Char(tab);
    Out.String (' = ');Out.Int (SIZE(LONGREAL), 0);
    Out.Ln
END tsize.
```
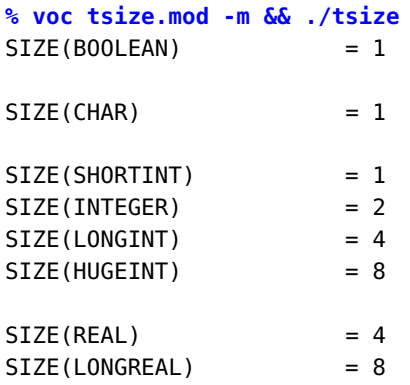

The size violation by voc is that a LONGINT is a 32-bit value, while the significand of a REAL is only a 23-bit field. Compilation with voc -OC changes the four integer sizes to 2, 4, 8, and 8 bytes.

The other compilers lack HUGEINT, and obc has integer sizes 2, 4, and 8, while oo2c, xc, and xm have only 1, 2, and 4. o2c is unusual: it has a 1-byte SHORTCHAR and a 2-byte CHAR, three integer types of lengths 2, 4, and 8 bytes, a 4-byte SHORTREAL, and an 8-byte REAL. Confusingly, Out.Real() takes a SHORTREAL argument, and Out.LongReal() expects a REAL argument!

obnc is based on a later Oberon language specification that reduces numeric types to just BYTE (an unsigned 8-bit integer), INTEGER, and REAL. A default build of that compiler maps the latter two to C's 32-bit int and 64-bit double types, but build options can choose any standard supported integer and floating-point types. In addition to the defaults, this author has built the compiler and tools for 64-bit integers, and either 80-bit or 128-bit IEEE 754 floating-point formats, on multiple operating systems for several different CPU families. Only two bugs were found in testing, each easily fixed with a one-line patch. Building on SOLARIS also required changing the shell in script files from /bin/sh to /bin/bash. One further set of changes was required for that compiler in this author's Oberon test suites: strings can only be delimited by quotation marks. The other compilers accept either apostrophe or quotation mark delimiters.

The SIZE() function is one of about 30 built-ins that need no special IMPORT statement, except for obnc, which needs the prefix and module SYSTEM. Two other useful such functions are MAX() and MIN() that return the largest and smallest finite values in their type arguments. They are not recognized by obnc. Others can be found online.<sup>[11](#page-7-0)</sup>

The symbol file produced by voc is not a readable text file, but there is a tool that can extract declarations from the symbol file of any local or system module, without requiring knowledge of the Oberon installation location:

```
% showdef Out
DEFINITION Out;
 VAR
    IsConsole-: BOOLEAN;
 PROCEDURE Char(ch: CHAR);
 PROCEDURE Flush;
 PROCEDURE Hex(x: INT64; n: INT64);
  PROCEDURE Int(x: INT64; n: INT64);
 PROCEDURE Ln;
 PROCEDURE LongReal(x: LONGREAL; n: INT16);
 PROCEDURE Open;
  PROCEDURE Real(x: REAL; n: INT16);
 PROCEDURE String(str: ARRAY OF CHAR);
 PROCEDURE Ten(e: INT16): LONGREAL;
```
<span id="page-7-0"></span> $^{11}$ See <http://www.edm2.com/0608/oberon2.html>, <http://www.ethoberon.ethz.ch/ethoberon/defs>, and [https://github.com/vishaps/](https://github.com/vishaps/voc/blob/master/doc/Features.md) [voc/blob/master/doc/Features.md](https://github.com/vishaps/voc/blob/master/doc/Features.md).

END Out.

Notice that the declarations use the largest supported integer types from the voc system types, INT8, INT16, INT32, and INT64, to avoid a proliferation of functions for each type.

The corresponding tools for module content listings for the other compilers are obb for obc, and oob for oo2c. o2c, obnc, xc, and xm lack such a tool.

### <span id="page-8-0"></span>**O.9 Number ranges in Oberon**

We can display the number ranges of the standard numeric scalar types in Oberon with a run of this test program:

```
% cat tmaxmin.mod
MODULE tmaxmin;
IMPORT Out;
CONST tab = CHR(9);
BEGIN
    Out.String('MIN(SET) = ');
    Out.Int(MIN(SET), 0);
    Out.Char(tab); Out.Char(tab); Out.Char(tab);
    Out.String('MAX(SET) = ');
    Out.Int(MAX(SET), 0);
    Out.Ln;
(*
    Out.String('MIN(BOOLEAN) = ');
    Out.Int(MIN(BOOLEAN), 0);
    Out.Char(tab); Out.Char(tab); Out.Char(tab);
    Out.String('MAX(BOOLEAN) = ');
    Out.Int(MAX(BOOLEAN), 0);
    Out.Ln;
*)
    Out.String('ORD(MIN(CHAR)) = ');
    Out.Int(ORD(MIN(CHAR)), 0);
    Out.Char(tab); Out.Char(tab); Out.Char(tab);
    Out.String('ORD(MAX(CHAR)) = ');
    Out.Int(ORD(MAX(CHAR)), 0);
    Out.Ln;
    Out.String('MIN(SHORTINT) = ');
    Out.Int(MIN(SHORTINT), 0);
    Out.Char(tab); Out.Char(tab); Out.Char(tab);
    Out.String('MAX(SHORTINT) = ');
    Out.Int(MAX(SHORTINT), 0);
    Out.Ln;
    Out.String('MIN(INTEGER) = ');
    Out.Int(MIN(INTEGER), 0);
    Out.Char(tab); Out.Char(tab); Out.Char(tab);
    Out.String('MAX(INTEGER) = ');
    Out.Int(MAX(INTEGER), 0);
```

```
Out.Ln;
   Out.String('MIN(LONGINT) = ');
   Out.Int(MIN(LONGINT), 0);
   Out.Char(tab); Out.Char(tab);
   Out.String('MAX(LONGINT) = ');
   Out.Int(MAX(LONGINT), 0);
   Out.Ln;
   Out.String('MIN(HUGEINT) = ');
   Out.Int(MIN(HUGEINT), 0);
   Out.Char(tab);
   Out.String('MAX(HUGEINT) = ');
   Out.Int(MAX(HUGEINT), 0);
   Out.Ln;
   Out.String('MIN(REAL) = ');
   Out.Real(MIN(REAL), 0);
   Out.Char(tab); Out.Char(tab);
   Out.String('MAX(REAL) = ');
   Out.Real(MAX(REAL), 0);
   Out.Ln;
   Out.String('MIN(LONGREAL) = ');
   Out.LongReal(MIN(LONGREAL), 0);
   Out.Char(tab);
   Out.String('MAX(LONGREAL) = ');
   Out.LongReal(MAX(LONGREAL), 0);
   Out.Ln
END tmaxmin.
% voc tmaxmin.mod -m && ./tmaxmin
MIN(SET) = 0 MAX(SET) = 31
ORD(MIN(CHAR)) = 0 ORD(MAX(CHAR)) = 255
MIN(SHORTINT) = -128 MAX(SHORTINT) = 127
MIN(INTEGER) = -32768 MAX(INTEGER) = 32767
MIN(LONGINT) = -2147483648 MAX(LONGINT) = 2147483647
MIN(HUGEINT) = -9223372036854775808 MAX(HUGEINT) = 9223372036854775807
MIN(REAL) = -3.40282E+38 MAX(REAL) = 3.40282E+38
MIN(LONGREAL) = -1.79769296342094D+308 MAX(LONGREAL) = 1.79769296342094D+308
```
If the -OC compiler option is added to the last command, the range reports for the three standard integer types change to these:

```
MIN(SHORTINT) = -32768 MAX(SHORTINT) = 32767
MIN(INTEGER) = -2147483648 MAX(INTEGER) = 2147483647
MIN(LONGINT) = -9223372036854775808 MAX(LONGINT) = 9223372036854775807
```
We treat the SET data type in Section [O.11](#page-11-0) on page O[-12.](#page-11-0)

The o2c, oo2c, voc, xc, and xm compilers reject an attempt to use BOOLEAN as an argument of the MAX() and MIN() functions. The obc and obnc compilers accept that use, and report the expected limits of 0 and 1.

For the floating-point types, the MIN() function returns a negative large magnitude, consistent with its behavior for integer types: it does *not* return the number of smallest magnitude. For voc, the constant Math.small in module Math holds the smallest normal number of type REAL. Alas, the corresponding value for the LONGREAL type is zero in module MathL: another implementation error.

# <span id="page-10-0"></span>**O.10 Loops in Oberon**

The original Oberon specification eliminated the FOR loop of the predecessor languages. Instead, it recommended use of a loop with a setup, an initial test, and a final index increment:

```
k := 1;WHILE k \le n DO
    ... ;
    INC(k)END;
```
As in Modula-3, the Oberon DEC() and INC() built-in functions accept an optional second argument that specifies the step: INC(k, 3) is equivalent to k := k + 3, and INC(k, -3) to DEC(k, 3).

However, all of the test compilers recognize the FOR loop; it was restored by Niklaus Wirth in Oberon-2. Here is its syntax:

```
FOR k := 1 TO n BY 3 DO
    ...
END;
```
The index variable must be an integer type, and normally should not be altered in the loop body. Five of the compilers permit that, but xc and xm do not.

The BY clause value can be negative, and that clause is normally omitted when the step size is the default of 1. The range test is made *before* the loop body is entered, so if n < 1, the body is not executed.

A loop with a test at the end looks like this:

```
k := 3;REPEAT
  ...
 INC(k, 5)UNTIL k > 25;
```
WHILE loops execute *zero or more times*, and are far more common in computer code than REPEAT loops, which always execute *at least once*. The reason is that the common requirement for a loop is *while there is work to be done, do the work*. The other loop corresponds to *calculate until the result is accurate enough*.

More general loops with exits anywhere in the body take this form:

```
LOOP
```

```
...
  IF condition-1 THEN EXIT END;
  ...
  IF condition-2 THEN EXIT END;
  ...
  IF condition-3 THEN EXIT END;
  ...
END;
```
The EXIT statement can *only* be used in a LOOP statement: curiously, it is illegal in FOR, REPEAT, and WHILE statements.

Notice that neither Modula-2 nor Oberon has a statement corresponding to the continue of the C language, which transfers control to the next iteration of the loop. The break and continue statements are trivial to implement in a compiler, and long programming experience shows their great utility. It is likely that Niklaus Wirth found

them too much like the distasteful goto statement, and banished them in his language designs after Pascal. In their absence, the programmer is forced to introduce conditional code blocks and BOOLEAN flags that prevent remaining code from being executed.

# <span id="page-11-0"></span>**O.11 Bit sets in Oberon**

The SET data type occupies a single default integer word, and its elements are not set with bit masks, but rather with braced lists of bit numbers. Here is a test program that shows set assignment, intersection, union, difference, symmetric difference, and membership testing:

```
MODULE tset2;
IMPORT Out;
CONST tab = CHR(9);
VAR k : INTEGER;
    ones, w, zeros : SET;
PROCEDURE showset(w : SET);
VAR k : INTEGER;
BEGIN
    k := MAX(SET);
    WHILE k \geq mIN(SET) DO
        IF (k < MAX(SET)) & ((k MOD 4) = 3) THEN
           Out.Char('_')
        END;
        IF k IN w THEN (* set membership test *)
           Out.Char('1')
        ELSE
           Out.Char('0')
        END;
        DEC(k)END
END showset;
BEGIN
    ones := {MIN(SET)} .. MAX(SET) };
    zeros := { } };
    w := {1, 3, 5, 7, 28, 29, 30, 31}; (* set assignment *)
    w := w + \{10, 11, 12\}; (* set union *)
    w := w - \{1, 2, 3\}; (* set difference *)
    Out.String('w = \{1, 3, 5, 7, 28, 29, 30, 31\} + \{10, 11, 12\} - \{1, 2, 3\}');
    Out.Ln;
    Out.Ln;
    k := MIN(SET);
```

```
WHILE k \leq MAX(SET) DO
   IF (k MOD 4) # 0 THEN
      Out.Char(tab)
   END;
   Out.String('Bit ');
   Out.Int(k, 2);
   Out.String(' = ');IF k IN w THEN (* set membership test *)
       Out.Char('1')
   ELSE
       Out.Char('0')
   END;
   IF (k \text{ MOD } 4) = 3 \text{ THEN }Out.Ln
   END;
   INC(k)END;
Out.Ln;
Out.String('zeros = ');
showset(zeros);
Out.Ln;
Out.String('ones = ');showset(ones);
Out.Ln;
Out.String('w = ');showset(w);
Out.Ln;
0ut.String('{1, 5, 9} = ');
showset({1, 5, 9});
Out.Ln;
Out.Ln;
Out.String('w * {1, 5, 9} = ');showset(w * {1, 5, 9}); (* set intersection *)Out.Ln;
0ut.String('w + {1, 5, 9} = ');
showset(w + \{1, 5, 9\}); (* set union *)Out.Ln;
Out.String('w - {1, 5, 9} = ');showset(w - \{1, 5, 9\}); (*) (* set difference *)
```

```
Out.Ln;
   0ut.String('w / {1, 5, 9} = ');
   showset(w / \{1, 5, 9\}); (*) (* symmetric set difference *)
   Out.Ln;
   Out.Ln;
   Out.String('w * {} ) = ';
   showset(w * zeros); (* set intersection *)
   Out.Ln;
   Out.String('w + {} ) = ';
   showset(w + zeros); (* set union *)Out.Ln;
   Out.String('w - {} ) = ');showset(w - zeros); (* set difference *)Out.Ln;
   Out.String('w / {} ) = ');
   showset(w / zeros); ( * symmetric set difference *)
   Out.Ln;
   Out.Ln;
   Out.String('w * ones = ');showset(w * ones); (* set intersection *)Out.Ln;
   Out.String('w + ones = ');showset(w + ones); (* set union *)Out.Ln;
   Out.String('w - ones = ');showset(w - ones); (* set difference *)Out.Ln;
   Out.String('w / ones = ');showset(w / ones); (* symmetric set difference *)
   Out.Ln
END tset2.
% voc tset.mod -m && ./tset
w = \{1, 3, 5, 7, 28, 29, 30, 31\} + \{10, 11, 12\} - \{1, 2, 3\}Bit 0 = 0 Bit 1 = 0 Bit 2 = 0 Bit 3 = 0Bit 4 = 0 Bit 5 = 1 Bit 6 = 0 Bit 7 = 1Bit 8 = 0 Bit 9 = 0 Bit 10 = 1 Bit 11 = 1Bit 12 = 1 Bit 13 = 0 Bit 14 = 0 Bit 15 = 0
Bit 16 = 0 Bit 17 = 0 Bit 18 = 0 Bit 19 = 0
Bit 20 = 0 Bit 21 = 0 Bit 22 = 0 Bit 23 = 0
Bit 24 = 0 Bit 25 = 0 Bit 26 = 0 Bit 27 = 0
```

```
Bit 28 = 1 Bit 29 = 1 Bit 30 = 1 Bit 31 = 1zeros = 0000 0000 0000 0000 0000 0000 0000
ones = 1111_1111_1111_1111_1111_1111_1111_1111
w = 1111 0000 0000 0000 0001 1100 1010 0000
{1, 5, 9} = 0000_0000_0000_0000_0000_0010_0010_0010
w * {1, 5, 9} = 0000_0000_0000_0000_0000_0000_0010_0000
w + \{1, 5, 9\} = 11110000000000000001111010100010w - \{1, 5, 9\} = 11110000000000000001110010000000w / \{1, 5, 9\} = 11110000000000000001111010000010W * \{1\} = 0000 0000 0000 0000 0000 0000 0000
w + \{\} = 1111 0000 0000 0000 0001 1100 1010 0000
w - \{\} = 1111_0000_0000_0000_0001_1100_1010_0000
w / \{ \} = 1111 0000 0000 0000 0001 1100 1010 0000
w * ones = 1111 0000 0000 0000 0001 1100 1010 0000
w + ones = 1111_1111_1111_1111_1111_1111_1111_1111
w - ones = 0000_0000_0000_0000_0000_0000_0000_0000
w / ones = 0000 1111 1111 1111 1110 0011 0101 1111
```
Close examination of the bit patterns shows these correspondences with bit operations:

- *Assignment* with member ranges sets the member bits to 1.
- *Assignment* of an empty set zeros all bits.
- *Assignment* of a full set makes all bits 1.
- *Intersection* with \* is a bitwise *AND*.
- *Union* with + is a bitwise *OR*.
- *Difference* with is a bitwise *AND NOT*.
- *Symmetric difference* with / is a bitwise *XOR*.
- *Symmetric difference* with a full set using / is a bitwise *NOT*, or one's complement.

To complement a set in Oberon, prefix it with a unary minus.

Viewing a set as a 32-bit integer shows that set membership numbering increases from right to left, corresponding to *little-endian* bit numbering. It is not clear from Oberon documentation whether this would change on a platform with *big-endian* addressing and bit numbering. At least for obnc, bit numbering remains little endian on both big- and little-endian byte addressing CPU architectures.

The voc compiler translates Oberon code to C, rather than to native assembly code, and examination of the translation shows efficient handling of the set operations. The first five assignments in our test program are turned into this C fragment:

```
tset2 ones = 0xffffffff;tset2 zeros = 0x0;
tset2_w = 0 \times 100000aa;
\texttt{tset2_w} = \texttt{tset2_w} \mid \texttt{0x1c00};tset2_w = (tset2_w \& ~0x0e);
```
Each of those translates into just one or two CPU instructions, depending on compiler optimization levels.

Further probing into the contents of all of the Oberon modules supplied with the voc compiler reveals that module SYSTEM defines a SET64 type, so a module name change, extending the IMPORT statement, and replacing SET by SYSTEM.SET64 produces a new test program that works without further changes, but not correctly.

Unfortunately, the test run revealed a compiler bug: the initial assignment of the variable ones sets only the rightmost 32 bits! Using the hard-coded value { 0 .. 63 } behaves the same way. This new code solves the initialization problem:

```
FOR k := MIN(SYSTEM.SET64) TO MAX(SYSTEM.SET64) DO
    ones := ones + { k }
END;
```
The later assignments were then augmented to set a few bits in the range 32 .. 63, and all of the output is now correct.

Use of the SYSTEM module is generally discouraged in most Modula-2 and Oberon programs, because it introduces system-dependent code. However, that also makes such code likely to be less-well tested, and to harbor bugs that might not be uncovered for a long time, as our discovery shows! Examination of comments in the voc compiler source code shows that it was last worked on in the years 1992–1996.

## <span id="page-15-0"></span>**O.12 Arrays in Oberon**

Pascal, Modula-2, and Oberon use slightly different syntax for declarations of arrays with more than one dimension:

```
VAR a : array [1 \tdots MX, 1 \tdots MY] of Real; (*) Pascal *)VAR a : ARRAY [1 .. MX], [1 .. MY] OF REAL; (* Modula-2 *)
VAR a : ARRAY [1 .. MX] OF ARRAY [1 .. MY] OF REAL; (* variant Modula-2 *)
VAR a : ARRAY MX, MY OF REAL; (* Oberon *)
VAR a : ARRAY MX OF ARRAY MY OF REAL; (* some Oberon compilers *)
```
In Oberon, array indexes always start at zero and increase up to one less than the declared dimension. The builtin function LEN(a, n) returns the length of dimension n, counting dimensions from 0, and LEN(a) is equivalent to LEN(a,  $\theta$ ). The index ranges are 0 to LEN(a, n) - 1. Here is a function that carries out the matrix operation  $C = A \times B$ , for matrices of arbitrary, but conformant, dimensions:

```
PROCEDURE matmul(VAR c, a, b : ARRAY OF ARRAY OF REAL);
VAR i, j, k : INTEGER;
    sum : REAL;
BEGIN
    FOR i := 0 TO LEN(a, 0) - 1 DO
        FOR j := 0 TO LEN(b, 1) - 1 DO
            sum := 0.0;
            FOR k := 0 TO LEN(a, 1) - 1 DO
                sum := sum + a[i][k] * b[k][j]END;
            c[i][j] := sum
        END
    END
END matmul;
```
# <span id="page-15-1"></span>**O.13 A numeric example in Oberon**

Here is the computation of the machine epsilon in Oberon:

```
% cat eps32.mod
MODULE eps32;
IMPORT Out;
VAR eps, temp: REAL;
    k: INTEGER;
BEGIN
    Out.String ('SIZE(REAL) = ');
    Out.Int (SIZE(REAL), 0);
    Out.Ln;
    Out.Ln;
    eps := 1;k := 0;temp := 1 +eps * 0.5;WHILE temp > 1 DO
        DEC(k);eps := 0.5 * eps;
        temp := 1 +eps * 0.5END;
    Out.String ('eps32 = ');
    Out.Real(eps, 9);
    Out.String (' = 2**(');
    Out.Int (k, 0);
    Out.String (')');
    Out.Ln
END eps32.
% voc eps32.mod -m && ./eps32
SIZE(REAL) = 4eps32 = 1.19209E-07 = 2**(-23)
```
The subterfuge of the temporary variable, temp, is needed here, because otherwise, the loop condition is evaluated in type LONGREAL. We simplified 1.0 to 1 to illustrate the numeric type promotion in Oberon.

Alternatively, instead of a local variable, we can introduce a function, preferably defined elsewhere, that forces storage of the test expression in memory, and then returns the stored value:

```
PROCEDURE store(VAR result : REAL; value : REAL) : REAL;
BEGIN
    result := value;
    RETURN result
END store;
...
   WHILE (store(temp, 1 + 0.5 * eps) > 1)
    DO
        DEC(k);eps := 0.5 * epsEND;
```
# <span id="page-17-0"></span>**O.14 The Oakwood guidelines**

Years of experience with Modula-2 using different compiler implementations on multiple platforms showed that there was considerable divergence in module support, because external modules were not sufficiently specified in the language definitions. That situation was later improved with the language standardization in ISO/IEC 10514-1:1996, 10514-2:1998, and 10514-3:1998. However, the complexity, and long development time, of the ISO standards for Modula-2 discouraged Niklaus Wirth and other developers from pursuing ISO standardization for Oberon.

A similar divergence in module support happened in the early years of Oberon implementations, so a conference of leading developers was held at the Oakwood Hotel in the London suburb of Croydon, UK, on 21–23 June 1993 to reach an agreement on a common baseline for language extensions and module support. The outcome of that meeting is an informal document called the *Oakwood Guidelines for Oberon-2 Compiler Developers*. [12](#page-17-2)

Apart from module requirements, here are some notable things that the Oakwood guidelines recommend about the Oberon language itself:

- Strings are *always* NUL terminated.
- A string of length 1 can be used in any context where a character constant is allowed, and vice versa. Thus, 61X and "a" are both characters and 1-character strings that represent the first letter of many alphabets.
- The type inclusion hierarchy may infer an implicit truncation of precision between REAL and LONGINT. For example, if both types are represented in 32 bits, then the REAL significand precision is likely to be only 24 bits. An assignment from a LONGINT to a REAL will therefore involve a truncation of precision of the value assigned. [Acceptance of this limitation seems unfortunate: it provides a silent hole for digit loss, unless compilers implement a range test in the assignment of integers to floating-point values.]
- Identifiers may contain the additional character, underscore, with the lexical grammar rule

```
ident = (letter | "") { letter | digit | " " } }.
```
The syntax extension allows for identifiers to begin with the underscore character. That character is widely used in identifier names in many other programming languages, and supporting it is *essential* for interlanguage calls.

- The exponentiation operator \*\* provides a convenient notation for arithmetic expressions, is part of Fortran since its introduction in 1956, and has been adopted by several other languages. The operator has higher precedence that any other binary operator, so  $w + x^{**}y - z$  is equivalent to  $w + \text{Math.power}(x, y) - z$ .
- Identifiers of at least 23 significant characters are possible.
- An exported comment is denoted using two consecutive asterisks after the opening parenthesis, for example, (\*\* this is an exported comment \*). It signals to a browser that the comment should be included in a DEFINITION module being derived from the module being processed. It is a *convention*, rather than a language issue.

While the *Oakwood Guidelines* are frequently cited in the Oberon literature, experience with the compilers treated in this appendix demonstrates that the Oakwood recommendations have not been widely adopted, although xc and xm support most of the Oakwood extensions.

# <span id="page-17-1"></span>**O.15 Programming the Oberon MathCW interface**

Interfacing to C code requires different syntax with the six Oberon compilers, so we treat them separately in the following subsections.

<span id="page-17-2"></span><sup>&</sup>lt;sup>12</sup>See <http://www.math.bas.bg/bantchev/place/oberon/oakwood-guidelines.pdf>. That file is easily found at many other Web sites.

#### <span id="page-18-0"></span>**O.15.1 The obc MathCW interface**

With obc, the interface to C is delightfully simple:

```
MODULE MathCW;
...
PROCEDURE erff* (x : REAL) : REAL IS "erff"; (* C float *)
PROCEDURE erf* (x : LONGREAL) : LONGREAL IS "erf"; (* C double *)
...
PROCEDURE isqnanf* (x : REAL) : INTEGER IS "isqnanf"; (* C int *)
PROCEDURE isqnan* (x : LONGREAL) : INTEGER IS "isqnan"; (* C int *)
...
PROCEDURE qnanf* (s : ARRAY OF CHAR) : REAL IS "qnanf"; (* C float *)
PROCEDURE qnan* (s : ARRAY OF CHAR) : LONGREAL IS "qnan"; (* C double *)
...
END MathCW.
```
For this compiler, the asterisk on procedure names means that they are visible outside the module. The only addition from a normal prototype is the IS "name" suffix. For occasional use in your code, there is no need for a separate interface module: prototypes like those shown can be used directly, and the asterisk suffix is then not needed.

Some Modula-2 and Oberon compilers pass composite arguments, like ARRAY and RECORD variables, as a pair of arguments: an unsigned integer length in elements or bytes, and a pointer to the first element. That requires introducing an extra interface function in C to capture, and discard, the length argument. obc, however, does not pass the length to an external function, so no intermediary function is needed. The Oberon programmer just has to ensure that character string arguments are NUL-terminated, as they guaranteed to be if they are constant strings.

As with the interfaces to other programming languages treated in this book, we retain the isxxx() property-test functions as *integer* functions, rather than converting them to *Boolean* return values when the master language supports such a type. For the comfort of Oberon programmers, the module MathCW.mod has therefore been extended with additional public functions like these:

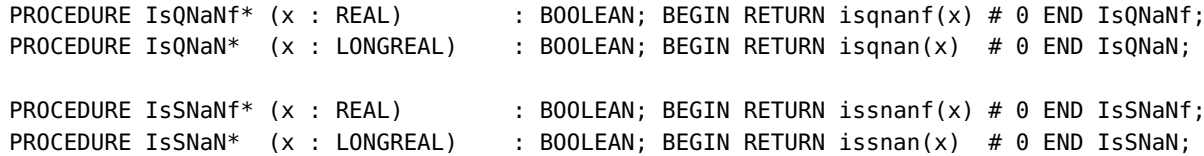

To use the interface, its byte-code file, or source file, must be supplied to the compiler *ahead of* user modules. In addition, if the referenced link library is not installed in standard system directories, then the path to its location must also be supplied. Here is a typical example:

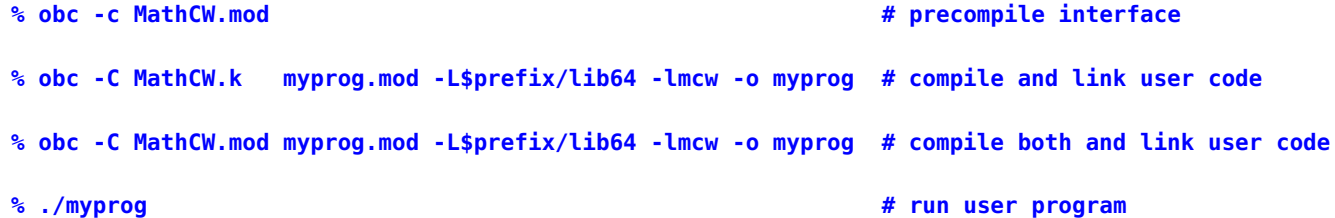

The -C option is essential for cross-language linking.

It appears that obc has compiled-in knowledge of standard system modules, because copying the MathCW.k file into the library directory, and omitting it from the second command line, is not enough for it to be found.

There is one additional step that may need to be taken. On most of this author's systems, the mathcw library is built with dgcc, a version of gcc that has been patched to support decimal floating-point arithmetic. The obc command is a shell script that contains a hard-coded choice of the C compiler with this line:

```
CC="gcc -std=gnu99"
```
However, that compiler does not recognize the decimal extensions: we need to use dgcc instead. There are three reasonable solutions:

- Change the file /usr/bin/obc to replace gcc by dgcc.
- Change the file /usr/bin/obc so that the C compiler is set by CC=\${CC-"gcc -std=gnu99"}, allowing the user to override the default compiler via the CC environment variable, and to supply alternate compiler flags.
- Leave /usr/bin/obc intact, and create a symbolic link from the pathname of dgcc to a program gcc in a PATH directory that precedes /usr/bin.

The first two of those require administrator access, and have to be repeated if the obc package is later updated.

The third choice requires no extra privileges, but has to be done by each user of the interface.

The best choice is the second, because it gives the Oberon user flexibility, and does not change the C compiler for other programs, or for other users.

The number-to-string functions in the mathcw library return a pointer to a static internal buffer. Oberon does not support functions that return ARRAY or RECORD results, so to make those functions accessible, we need a wrapper function in C that looks like this:

```
% cat wrapntos.c
#include <mathcw.h>
#include <string.h>
void
wrapntos(char s[], double x)
{
    (void)strcpy(s, ntos(x));
}
```
The Oberon program has this code fragment that prototypes the wrapper, then uses it to convert a number to a string:

```
MODULE myprog;
...
PROCEDURE wrapntos (s : ARRAY OF CHAR; x : LONGREAL) IS "wrapntos";
...
VAR s : ARRAY 25 OF CHAR;
    x : LONGREAL;
...
x := 1.125;wrapntosf(s, x);
Out.String('s = "');Out.String(s);
Out.String('"');
Out.Ln;
...
END myprog.
```
Finally, these steps compile, link, and run the program:

```
% cc -c -I$prefix/include wrapntos.c
% obc -C myprog.mod wrapntos.o -L$prefix/lib64 -lmcw && ./a.out
s = " +1.125"
```
Having a single module provide an interface to the mathcw library has a side effect that we have not mentioned: the interface contains references to a large number of library functions. Historically, UNIX linkers treat the object file compiled from a single source file as an unbreakable unit. That means that all of the functions referenced in the interface must be linked into the executable program, even if they are not called by the user program.

With shared libraries, that may not matter, because only one copy of the library is in memory, and is available to multiple processes. With statically linked libraries, a copy of *every* library function named in the interface is present in the executable program.

When memory use must be minimized, Oberon users who need only a few functions from a C library are advised to create private subsets of the MathCW.mod and MathCW.c interface files with prototypes and functions for just the user-referenced ones.

#### <span id="page-20-0"></span>**O.15.2 The obnc MathCW interface**

Interfacing Oberon code to C code with the obnc compiler is more complex than with obc because of the need for interface functions. The MathCW module looks like this:

```
MODULE MathCW;
...
PROCEDURE erf* (x : REAL) : REAL; RETURN 0.0 END erf; (* C double *)
...
PROCEDURE isqnan* (x : REAL) : INTEGER; RETURN 0 END isqnan;
PROCEDURE issnan* (x : REAL) : INTEGER; RETURN 0 END issnan;
...
PROCEDURE qnan* (s : ARRAY OF CHAR) : REAL: RETURN 0.0 END qnan; (* C double *)
PROCEDURE snan* (s : ARRAY OF CHAR) : REAL: RETURN 0.0 END snan; (* C double *)
...
END MathCW.
```
The asterisk suffix makes the function names and their argument lists known outside the module, but their bodies are dummies, because they are never executed. Instead, the interface is supplemented with C code that looks like this:

```
% cat MathCW.c
#include <obnc/OBNC.h>
#include ".obnc/MathCW.h"
#include <mathcw.h>
#define OBERON_SOURCE_FILENAME "MathCW.mod"
void MathCW Init(void) \{ \}...
OBNC_REAL oberonobnc__MathCW__erf_ (OBNC_REAL x) \{ return erf(x); \}...
OBNC REAL oberonobnc MathCW qnan (const char * s, OBNC INTEGER len) { return qnan(s); }
OBNC REAL oberonobnc MathCW snan (const char * s, OBNC INTEGER len) { return snan(s); }
...
OBNC INTEGER oberonobnc MathCW isqnan (OBNC REAL x) { return isqnan(x); }
OBNC INTEGER oberonobnc MathCW issnan (OBNC REAL x) { return issnan(x); }
...
```
obnc passes one-dimensional array arguments as a pair consisting of a pointer to the first element, followed by an integer length. Thus, the wrapper functions for qnan() and snan() have two arguments, but the second is not referenced in the function bodies.

obnc uses a C compiler that is by default gcc, but that choice can be overridden by the environment variable CC. We set that variable to point to this script that supplies locations of the mathcw header files and library:

```
% cat gccwrap
#! /bin/sh -
$prefix/bin/dgcc -I$prefix/include "$¨ $prefix/lib64/libmcw.a -lm
```
We can now compile and link a test program like this:

```
% obnc MathCWTest.mod && ./MathCWTest
Test of MathCW library interface in Oberon for obnc compiler
erf(5.00000000000000000E-01) = 5.20499877813046520E-01
...
```
Notice that MathCW.c and MathCW.mod are *not* mentioned in the test command. obnc knows about them because of the IMPORT statement in MathCWTest.mod, and automatically compiles MathCW.c if that has not already been done, creating files in the .obnc directory.

#### <span id="page-21-0"></span>**O.15.3 The o2c MathCW interface**

The ofront+ translator behind the o2c compiler wrapper has language extensions to support an interface to C code. The key features are illustrated with these Oberon declarations:

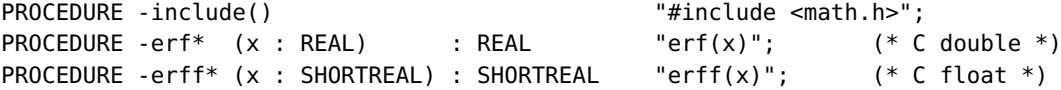

The leading hyphen on function names is a shorthand that tells the translator that the function are defined elsewhere in C, and have no Oberon bodies. The asterisk suffixes are needed only if the definitions are exported from the module. The quoted string that follows the argument list, and any return type, expands to a macro in the generated C code. The special function include() supplies an additional header file that is needed in the C code. The Oberon code can then invoke, for example, erf(0.5) to call the C code version, either provided as an extra object file for o2c, or loaded from a link-time library.

The interface from o2c to the mathcw library then looks like these fragments:

```
MODULE MathCW;
PROCEDURE -include() " "#include <mathcw.h>";
...
PROCEDURE -erff* (x : SHORTREAL) : SHORTREAL "erff(x)"; (* C float *)
PROCEDURE -erf* (x : REAL) : REAL "erf(x)"; (* C double *)
...
PROCEDURE isqnan* (x : REAL) : INTEGER "isqnan(x)"; (* C double *)
PROCEDURE isqnan* (x : REAL) : INTEGER "isqnan(x)"; (* C double *)
...
PROCEDURE qnanf* (s : ARRAY OF CHAR) : REAL "qnanf"; (* C float *)
PROCEDURE qnan* (s : ARRAY OF CHAR) : LONGREAL "qnan"; (* C double *)
...
END MathCW.
```
The of ront+ translator passes *n*-dimensional arrays as  $n + 1$  consecutive arguments: the first is a pointer to the first element, and the next *n* are INTEGER values corresponding to the dimensions, listed from left to right. Thus, the Oberon function qnan() is translated to this wrapper macro

#define MathCW qnan(s, s len) qnan(s)

that, when invoked, discards the string length argument in the call to the C function qnan().

An Oberon module fragment that uses this interface looks like this:

```
MODULE testmcw;
IMPORT MathCW;
...
VAR x : REAL;
x := \text{MathCW}.\text{erf}(0.5);
...
END testmcw.
```
Compilation, linking, and execution is then simple:

env LIBS=-lmcw o2c testmcw.mod -m && ./testmcw

#### <span id="page-22-0"></span>**O.15.4 The voc MathCW interface**

The voc documentation does not discuss how Oberon code can call C code, but experiments demonstrate that it behaves almost identically to o2c, so the same MathCW.mod file can be used for both compilers.

Unfortunately, while voc imports the environment variable CFLAGS to supply additional compiler flags, it has no support for changing the default compiler, gcc, nor for adding linker flags and library options.

The workaround is to supply a private wrapper script, gcc, in a directory that *precedes* system directories in the UNIX PATH variable, the colon-separated list of directories that are searched in order to find executable programs. The wrapper script is simple:

```
% cat gcc
#! /bin/sh -
$prefix/bin/dgcc -I$prefix/include "$¨ $prefix/lib64/libmcw.a -lm
```
A simple change in MathCW.mod that instead uses

PROCEDURE -include() "#include <math.h>";

can produce a similar interface, MathClm.mod, for the standard C library.

For both o2c and voc, there can be only one instance of the include() function. Thus, if multiple header files, or declarations of functions and variables, are needed, they must be supplied in a single private header file.

#### <span id="page-22-1"></span>**O.15.5 The oo2c MathCW interface**

The oo2c compiler's interface to C differs from those of the other test compilers. The interface is defined in a module that has a special header, and no final BEGIN block.

An interface to functions in the standard C mathematical function library looks like this:

```
MODULE MathClm [INTERFACE "C"];
...
PROCEDURE erf* (x : LONGREAL) : LONGREAL; (* C double *)
PROCEDURE erff* (x : REAL) : REAL; (* C float *)
...
END MathClm.
```
As with the interfaces for other Oberon compilers, the asterisk suffix identifies an exported symbol. With the asterisk, the translated C code function prototype begins with extern, and without it, with static.

To use the interface in Oberon code, we just need to import the module, and prefix function calls with the module name:

```
IMPORT MathClm;
...
VAR y : REAL;
   yy : LONGREAL;
```

```
...
y := MathClm.erff(0.5);yy := MathClm.erf(0.5);
```
C prototypes for the library functions in the translated file obj/MathClm.oh are automatically generated from the Oberon function declarations, so no #include <math.h> directive is needed.

The interface module must be compiled before it can be used, but need not be mentioned thereafter. We can run a test like this:

#### **% oo2c MathClm.mod % oo2c -M TestClm.mod && bin/TestClm**

For the interface to the mathcw library, only one minor change is needed, a specification of an additional link library:

```
MODULE MathCW [INTERFACE "C"; LINK LIB "mcw" END];
```
... END MathCW.

If the library directory is not already known to the linker, then program execution requires it to be supplied via a standard environment variable:

```
% setenv LD_LIBRARY_PATH $prefix/lib64: # C-shell family syntax
```

```
% LD_LIBRARY_PATH=$prefix/lib64: # Bourne-shell family syntax
% export LD_LIBRARY_PATH
```
Alternatively, the library path can be specified via a C compiler option in a wrapper script named gcc that is found before the system version:

```
% cat gcc
#! /bin/sh -
$prefix/bin/dgcc -I$prefix/include "$¨ -Wl,-rpath,$prefix/lib64 -lmcw -lm
```
Because the mathcw.h header file is not visible to the compiler, any C compiler could have been used in that script in place of dgcc.

#### <span id="page-23-0"></span>**O.15.6 The xc and xm MathCW interface**

The xc and xm compilers are of considerable interest because they support two programming languages, Modula-2 and Oberon, with documented interfaces between those languages, and from them to C, C++, and Pascal, with preliminary work on an interface to Java.

The compilers run on GNU/LINUX and Microsoft WINDOWS, but alas, only for 32-bit environments. They are a substantial effort, with almost 1.2 million lines of code in five programming languages, and hundreds of pages of typeset documentation. As long as data types are compatible, their admirable goal is to permit interlanguage calling for all of their supported languages.

The SYSTEM module supplies additional data types B00L8, B00L16, B00L32, B00L64, CARD8, CARD16, CARD32, CARD64, INT8, INT16, INT32, and INT64 in support of interlanguage communication. However, the 64-bit types are incompletely implemented, and code with integer divisions fails to link because of a missing library function. That function is present in the compiler source tree, but is not in the link libraries.

xc and xm also have a SET64 type, but it is unusable, because it is type incompatible with the 32-bit SET type, and braced lists of set members are always treated as the latter type.

The default integer sizes of 1, 2, and 4 bytes are small compared to other modern languages, so the 4-byte LONGINT type is likely to be preferred over the 2-byte INTEGER type, and requires type changes when Oberon code is adapted from use with other compilers.

#### O.16. Decimal arithmetic in Oberon Compact Compact Compact Compact Compact Compact Compact Compact Compact Compact Compact Compact Compact Compact Compact Compact Compact Compact Compact Compact Compact Compact Compact Com

More seriously for numerical programming, xc and xm set traps for Infinity, NaN, and zero-divide, so occurrences of such values are run-time fatal errors, even when they occur in external libraries. That is in complete opposition to the nonstop computing goal of IEEE 754 arithmetic. Tests show that subnormals are properly supported, but negative zeros are converted to positive zeros, another defect of those compilers' arithmetic.

The interface to code written in C differs from the practices of the other test compilers, but is simple to use:

```
PROCEDURE ["C"] / erff (x : REAL) : REAL; (* C float *)
PROCEDURE ["C"] / erf (x : LONGREAL) : LONGREAL; (* C double *)
```
The bracketed language name identifies the required calling sequence, and the slash indicates that the following name is an external function, so the code body is omitted. No C header files are mentioned, or needed, because the translated C code has function prototypes generated from the Oberon declarations.

For the mathcw library, all that is needed is for the compiler wrapper script to supply options for the library name and location.

The mathcw library interface file for xc and xm only requires a few additional lines beyond the function prototypes, plus an asterisk suffixed on each function name to make it visible outside the module:

```
MODULE MathCW;
IMPORT SYSTEM; (* Needed for C-style declarations! *)
TYPE CARDINAL = SYSTEM.CARD32;
     LONGCARD = SYSTEM.CARD32;
PROCEDURE ["C"] / acosdegf* (x : REAL) : REAL;
...
PROCEDURE ["C"] / acosdeg* (x : LONGREAL) : LONGREAL;
...
END MathCW.
```
## <span id="page-24-0"></span>**O.16 Decimal arithmetic in Oberon**

The interfaces from Oberon to functions in the mathcw library inspire an additional module that makes highprecision decimal floating-point arithmetic available. The version that we supply here is for the voc compiler, but with modest changes, the code can be adapted for the other compilers. Because Oberon supports only return of scalars from functions, we need to supply each of them with an additional argument to hold the function result, an array of four 32-bit integers that contains the 128-bit decimal value. We also need to simplify calls to functions in C that support variable argument lists, so that their Oberon counterparts can have fixed argument counts.

We leverage the C preprocessor to simplify the programming via this header file:

```
% cat DecOberon.h
#include <mathcw.h>
#include <stdint.h>
#include <stdio.h>
#include <string.h>
extern int ( isoc99 sscanf) (const char * s, const char * fmt, void * presult);
// extern int sscanf (const char * s, const char * fmt, void * presult);
#define CONS(a,b) (a##b)
#define FP(x) CONS(x,DL)
typedef decimal_long_double TDEC;
```

```
#define DLD(t) (*(TDEC *)&t[0]) /* coerce Tdec to C TDEC */
  #define INT32(t) ((int)(t)) /* coerce Oberon integer types to C int */
  #define INT64(t) (int)(t)) /* coerce Oberon integer types to C int */
  #define FUN1(result, fun, x) \setminusdo { TDEC r ; r = (fun) (DLD(x)); RESULT(result, r ); } while (0)
  #define FUN2(result, fun, x, y) \setminusdo { TDEC r_; r_ = (fun) (DLD(x), DLD(y)); RESULT(result, r_); } while (0)
  #define FUN2I(result, fun, x, n) \setminusdo { TDEC r_; r_ = (fun) (DLD(x), (int)(n)); RESULT(result, r ); } while (0)
  #define FUN3(result, fun, x, y, z) \
         do { TDEC r ; r = (fun) (DLD(x), DLD(y), DLD(z)); RESULT(result, r); } while (0)
  #define RESULT(result, y) (void)memcpy(&result, &y, 16)
That header file is needed by the Oberon module with this code:
  % cat DecCW.mod
 MODULE DecMCW (*INTERFACE "C"; LINK LIB "mcw" ADD OPTION LibMCWPrefix END*);
  IMPORT SYSTEM;
  TYPE Tdec* = ARRAY 4 OF INTEGER; (* 4 32-bit integers hold 128-bit decimal long double *)PROCEDURE -include() '#include "DecOberon.h"';
  (* assignment operations via compiler type conversion: TDEC x < - (TDEC)(x) *)
  PROCEDURE -set* (VAR result : Tdec; x : LONGREAL)
                     "{TDEC r ; r = (TDEC)(x); RESULT(result, r ); }";
  PROCEDURE -seti* (VAR result : Tdec; x : HUGEINT)
                     "{TDEC r ; r = (TDEC)(x); RESULT(result, r ); }";
  (* IEEE 754 basic operations *)
  PROCEDURE -add* (VAR result : Tdec; VAR x, y : Tdec)
                     "do {TDEC r_; r_ = DLD(x) + DLD(y); RESULT(result, r_); } while (0)";
  PROCEDURE -div* (VAR result : Tdec; VAR x, y : Tdec)
                     "do {TDEC r; r = DLD(x) / DLD(y); RESULT(result, r); } while (0)";
  PROCEDURE -mul* (VAR result : Tdec; VAR x, y : Tdec)
                     "do {TDEC r; r = DLD(x) * DLD(y); RESULT(result, r); } while (0)";
  PROCEDURE -sub* (VAR result : Tdec; VAR x, y : Tdec)
                     "do {TDEC r_{-}; r_{-} = DLD(x) - DLD(y); RESULT(result, r_{-}); } while (0)";
  PROCEDURE -divbyint*(VAR result : Tdec; VAR x : Tdec; n : INTEGER)
                     "do {TDEC r; r = DLD(x) / (int)(n); RESULT(result, r); } while (0)";
  PROCEDURE -mulbyint*(VAR result : Tdec; VAR x : Tdec; n : INTEGER)
                     "do {TDEC r; r = DLD(x) * (int)(n); RESULT(result, r); } while (0)";
  PROCEDURE -rsqrt* (VAR result, x : Tdec) "FUN1(result, rsqrtdl, x)";
  PROCEDURE -sqrt* (VAR result, x : Tdec) "FUN1(result, sqrtdl, x)";
  PROCEDURE -fma* (VAR result, x, y, z : Tdec) "FUN3(fmadl, x, y, z)";
```
(\* Elementary and special functions, ordered alphanumerically in functional groups \*)

```
PROCEDURE -acos* (VAR result, x : Tdec) "FUN1(result, acosdl, x)";
PROCEDURE -asin* (VAR result, x : Tdec) "FUN1(result, asindl, x)";
PROCEDURE -atan* (VAR result, x : Tdec) "FUN1(result, atandl, x)";
PROCEDURE -atan2* (VAR result, y, x : Tdec) "FUN2(result, atan2dl, y, x)";
PROCEDURE -cos* (VAR result, x : Tdec) "FUN1(result, cosdl, x)";
PROCEDURE -sin* (VAR result, x : Tdec) "FUN1(result, sindl, x)";
PROCEDURE -tan* (VAR result, x : Tdec) "FUN1(result, tandl, x)";
PROCEDURE -erf* (VAR result, x : Tdec) "FUN1(result, erfdl, x)";
PROCEDURE -ierf* (VAR result, x : Tdec) "FUN1(result, ierfdl, x)";
PROCEDURE -exp* (VAR result, x : Tdec) "FUN1(result, expdl, x)";
PROCEDURE -exp2* (VAR result, x : Tdec) "FUN1(result, exp2dl, x)";
PROCEDURE -exp10* (VAR result, x : Tdec) "FUN1(result, exp10dl, x)";
PROCEDURE -expm1* (VAR result, x : Tdec) "FUN1(result, expm1dl, x)";
PROCEDURE -exp2m1* (VAR result, x : Tdec) "FUN1(result, exp2m1dl, x)";
PROCEDURE -exp10m1* (VAR result, x : Tdec) "FUN1(result, exp10m1dl, x)";
PROCEDURE -log* (VAR result, x : Tdec) "FUN1(result, logdl, x)";
PROCEDURE -log2* (VAR result, x : Tdec) "FUN1(result, log2dl, x)";
PROCEDURE -log10* (VAR result, x : Tdec) "FUN1(result, log10dl, x)";
PROCEDURE -log1p* (VAR result, x : Tdec) "FUN1(result, log1pdl, x)";
PROCEDURE -log21p* (VAR result, x : Tdec) "FUN1(result, log21pdl, x)";
PROCEDURE -log101p* (VAR result, x : Tdec) "FUN1(result, log101pdl, x)";
PROCEDURE -ipow* (VAR result : Tdec; VAR x : Tdec; n : INTEGER) "FUN2I(result,ipowdl,x, n)";
PROCEDURE -pow* (VAR result : Tdec; VAR x, y : Tdec) "FUN2(result, powdl, x, y)";
PROCEDURE -lgamma* (VAR result, x : Tdec) "FUN1(result, lgammadl, x)";
PROCEDURE -tgamma* (VAR result, x : Tdec) "FUN1(result, tgammadl, x)";
(* Conversion functions: decimal <-> string *)
PROCEDURE -sscanf1* (s : ARRAY OF CHAR; fmt : ARRAY OF CHAR; VAR result : Tdec) : INTEGER
                     "(sscanf)(s, fmt, &result)";
PROCEDURE -sprintf1* (VAR s : ARRAY OF CHAR; fmt : ARRAY OF CHAR; x : Tdec)
                     "(void)(springintf)(s, fmt, DLD(x))";PROCEDURE -sprintf1i* (VAR s : ARRAY OF CHAR; fmt : ARRAY OF CHAR; x : INTEGER)
                     "(void)(springintf)(s, fmt, INT32(x))";
```
END DecMCW.

The module provides the basic floating-point operations required by IEEE 754 arithmetic, plus a subset of elementary and special functions that are typical of the C mathematical library. In the quoted C fragments, function names are generally parenthesized to prevent macro substitution.

The special handling of the sscanf() function deals with its redefinition by a header file on the test system.

The C compiler handles the conversion of scalar integer and floating-point values to decimal equivalents via the seti() and set() functions. A lengthy test module exercises the decimal interface, and one function from it

demonstrates two ways to compute the exponential function,  $exp(x)$ , by a library call, and by the standard series expansion:

$$
\exp(x) = \sum_{k=0}^{\infty} x^k / k!,
$$
  
\n
$$
= 1 + x + x^2 / 2! + x^3 / 3! + \cdots,
$$
  
\n
$$
t_0 = 1,
$$
  
\n
$$
t_1 = x,
$$
  
\n
$$
t_k = xt_{k-1} / k,
$$
  
\n
$$
t_k = xt_{k-1} / k,
$$
  
\n
$$
t_k = xt_{k-1} / k,
$$
  
\n
$$
t_k = xt_{k-1} / k,
$$
  
\n
$$
t_k = \sum_{k=0}^{\infty} \frac{x^k}{k!} \cdot \frac{x^k}{k!} \cdot \frac{x^k}{k
$$

The initial part of the test module, and the test of the exponential function, looks like this:

```
% cat TestDecMCW.mod
MODULE TestDecMCW;
IMPORT DecMCW, Out, SYSTEM, Utah;
CONST DEC128LEN = 80;
      fmtin = "%DLe";
      fmtout = "%# .34..3DLg";
      PiString = "3.14159 26535 89793 23846 26433 83279 50288 41971 69399 37510 58210";
      tab = 9X;TYPE Ttmpbuf = ARRAY 8192 OF CHAR;
TYPE Ttmpfmt = ARRAY 20 OF CHAR;
PROCEDURE -include() '#include "DecOberon.h"';
PROCEDURE TestExp ();
VAR k, retval : INTEGER;
    s : Ttmpbuf;
    sum, t0, t1, tk, x, y : DecMCW.Tdec;
BEGIN
    retval := DecMCW.sccanf1("0.1", fratin, x);CheckRetval(retval);
    Out.String("Test of DecMCW.exp(0.1)");
    Out.Ln;
    Out.Ln;
    DecMCW.exp(y, x);
    DecMCW.sprintf1(s, fmtout, y);
    Out.String("DecMCW.exp (0.1) = ");
    Out.String(s);
    Out.Ln;
    DecMCW.seti(sum, 0);
    DecMCW.seti(t0, 1);
    t1 := x;tk := t1;
```

```
FOR k := 2 TO 30 DO (*) tk = x^{**}k / k! = x * tkm1 / k *)
        DecMCW.divbyint(tk, tk, k);
        DecMCW.mul(tk, x, tk);
        DecMCW.add(sum, sum, tk)
    END;
    DecMCW.add(sum, t1, sum);
    DecMCW.add(sum, t0, sum);
    DecMCW.sprintf1(s, fmtout, sum);
    Out.String("sum for exp(0.1) = ");
    Out.String(s);
    Out.Ln;
    Out.Ln
END TestExp;
```
Here is a run of the test program:

```
% voc -OC TestDecMCW.mod -m && ./TestDecMCW
...
Test of DecMCW.exp(0.1)
DecMCW.exp (0.1) = 1.105_170_918_075_647_624_811_707_826_490_247
sum for exp(0.1) = 1.105_170_918_075_647_624_811_707_826_490_247
```
Programming with the DecCW module lacks the ability to use normal mathematical unary and binary operators, and requires function calls to do the job, similar to what the C programmer has to do for a multiple-precision arithmetic library. Nevertheless, the Oberon code for the summation is easy to read, and the voc compiler generates C code that carries the overhead of two function calls, and the copying of a 128-bit result into the first argument of the Oberon function. However, that is modest compared to the work inside a software implementation of decimal arithmetic.

# <span id="page-28-0"></span>**O.17 Summary**

For numerical programming in Oberon, considerably more work needs to be done to provide a satisfactory, portable, and accurate set of module functions. For programmer familiarity, they should be based on functions recommended in the IEEE 754 Floating-Point Standards, as well as those of recent C and Fortran standards. Functions are needed for both floating-point sizes supported by the Oberon language for at least these operations:

- exact scaling;
- extraction of sign, exponent, and significand;
- reconstruction from sign, exponent, and significand;
- access to IEEE 754 rounding modes and exception flags;
- access to IEEE 754 precision control for CPUs that support it;
- the common elementary and special functions supplied by the older languages;
- precise control of output formatting;
- correct default digit counts, using the Matula formula: of the test compilers, only oo2c has correct counts, but obnc, xc, and xm have been patched locally for correctness;
- input, output, getting, and setting of payloads in quiet and signaling NaNs;
- hexadecimal floating-point constants, and binary, octal, and hexadecimal integer constants in code, input, and output;
- property test functions (Infinity, NaN, finite, normal, subnormal, negative zero, exactly representable as integer,  $\dots$ ).

The MathCW.mod interface files provide Oberon programs with solutions for most of those points, but it would be desirable to have the operations available as part of *standard* library modules, ideally a single one with a short name, like FP.mod, because the module name must be prefixed to all function calls.

Oberon compilers must handle IEEE 754 arithmetic in nonstop mode, and not terminate on division-by-zero, or on encountering an Infinity or NaN.

Compiler and language changes are needed to remedy the sloppy handling of floating-point constants: any such value specified with a large number of digits should automatically be given the highest available precision, *independent* of any exponent letter.

Hexadecimal integers with the high bit set should *not* be rejected by compilers. Of the test compilers, only o2c, xc, and xm accept hexadecimal constants with a high 1-bit, but the o2c Out.Hex() function botches their output.

Support for *unsigned* bit logical operations, getting and setting of subfields, complementing, masking, shifting, and rotations is needed, even if the numbers themselves are stored as signed integers. While Oberon sets are one way of representing bit operations, they are inadequate for representing multibit masks, and provide no efficient way of supporting shifts and rotations, even though hardware is almost universally capable of doing those operations in single instructions.

Escape sequences should be available in strings, including for Unicode characters.

Improved support is needed for strings, including searching for characters and substrings, safe concatenation, and efficient substring extraction. Input/output operations from and to strings is also required.

Predictable integer sizes are needed, and the longer sizes of 64 and 128 bits that are supported by Rust and compilers for some other languages should be added to Oberon. The rising use of various 8- and 16-bit floatingpoint formats in neural networks, and in image and signal processing, suggests that they too should be supported, as should the IEEE 754 128-bit format, even if it has to be implemented in software.

Sets and set operations can be a useful programming tool, but only if their sizes depend on *need*, not on the *size* of a default integer word. Because sets are declared at compile time, when they are small enough, compilers can use efficient inline bit instructions on single words; handling of larger sets can be done with compiler-generated calls to library functions, or simply unrolled inline.

Interfaces from other programming languages to C are critically important capabilities, because of the enormous existing base of code in that language in all modern operating systems, including libraries for filesystems, networks, operating systems, Web tools, and window systems of desktops and mobile devices. It would therefore have made sense for Oberon compiler developers to adopt a uniform interface syntax, but that clearly did not happen.

Some of the test compilers supply the standard mathematical functions with simplistic code of dubious accuracy and robustness, rather than simply invoking their generally reliable implementations in the C library. For example, and robustness, rather than simply invoking their generally reliable implementations in the C library. For example,<br>one of them has a sincos() function that computes the sine, *s*, and then sets the cosine to  $\sqrt{1 - s^2}$ . least, it should have used  $\sqrt{(1 - s)(1 + s)}$  to avoid accuracy loss from underflow, and it still fails to correctly handle negative zero, and does not check for Infinity and NaN arguments.

Software packaging of most of the test compilers is antiquated and does not follow modern practices of a configure script and a top-level Makefile that guides the building, validation, and installation of the compilers and their libraries and modules in site-dependent locations. Instead, compiler-specific UNIX shell scripts are used to carry out the builds in ways that are hard to trace, alter, and repair. The shell scripts are sometimes not portable across systems, because they exploit extended features of particular UNIX shells, and they sometimes contain hard-coded pathnames and compiler settings that prevent the Oberon programmer from changing compilers, or adding options for debugging or optimization, and for supplying additional locations of header files and libraries.

Finally, this author's experience with the Oberon compilers demonstrates that they are *not* compilers for a single programming language, but instead represent *six distinct language dialects* because of their different choices of numeric data types, and their rather different module offerings. About a third of the code lines in a test suite of more than 3000 lines have to be changed to move from one compiler to another.